## Package: HiCExperiment (via r-universe)

June 21, 2024

Title Bioconductor class for interacting with Hi-C files in R

Version 1.5.0

Date 2022-11-10

Description R generic interface to Hi-C contact matrices in .(m)cool`, `.hic` or HiC-Pro derived formats, as well as other Hi-C processed file formats. Contact matrices can be partially rn-C processed me rormats. Contact matrices can<br>parsed using a random access method, allowing a memory-efficient representation of Hi-C data in R. The HiCExperiment` class stores the Hi-C contacts parsed from parsed using a random access method, anowing a<br>memory-efficient representation of Hi-C data in R. The<br>`HiCExperiment` class stores the Hi-C contacts parsed from<br>local contact matrix files. `HiCExperiment` instances can be furthermoreum investigation of the data in K. The<br>
`HiCExperiment` class stores the Hi-C contacts parsed f<br>
local contact matrix files. `HiCExperiment` instances ca<br>
further investigated in R using the `HiContacts` analysi package.

License MIT + file LICENSE

URL <https://github.com/js2264/HiCExperiment>

BugReports <https://github.com/js2264/HiCExperiment/issues>

**Depends**  $R$  ( $>= 4.2$ )

- Imports InteractionSet, strawr, GenomeInfoDb, GenomicRanges, IRanges, S4Vectors, BiocGenerics, BiocIO, BiocParallel, methods, rhdf5, Matrix, vroom, dplyr, stats
- Suggests HiContacts, HiContactsData, BiocFileCache, rtracklayer, testthat (>= 3.0.0), BiocStyle, knitr, rmarkdown

biocViews HiC, DNA3DStructure, DataImport

Encoding UTF-8

VignetteBuilder knitr

LazyData false

Roxygen list(markdown = TRUE)

RoxygenNote 7.2.3

Config/testthat/edition 3

<span id="page-1-0"></span>Collate 'HiCExperiment-class.R' 'AggrHiCExperiment-class.R' 'AllGenerics.R' 'HiCExperiment-methods.R' 'AggrHiCExperiment-methods.R' 'PairsFile-class.R' 'ContactsFile-class.R' 'ContactsFile-methods.R' 'CoolFile-class.R' 'CoolFile-methods.R' 'HicFile-class.R' 'HicFile-methods.R' 'HicproFile-class.R' 'HicproFile-methods.R' 'PairsFile-methods.R' 'import-methods.R' 'available.R' 'bin.R' 'checks.R' 'coerce.R' 'data.R' 'export-methods.R' 'globals.R' 'parse-cool.R' 'parse-hic.R' 'parse-hicpro.R' 'parse-pairs.R' 'parse-slices.R' 'reexports.R' 'utils.R' 'zzz.R'

Repository https://bioc.r-universe.dev

RemoteUrl https://github.com/bioc/HiCExperiment

RemoteRef HEAD

RemoteSha 6d012594e08a7283a0707db668d755441b01e93f

### **Contents**

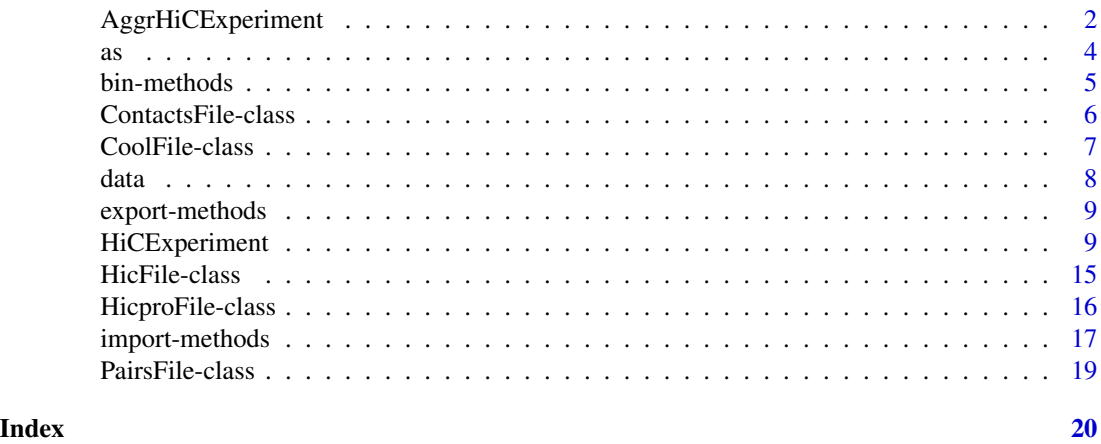

<span id="page-1-1"></span>AggrHiCExperiment AggrHiCExperiment *S4 class*

#### Description

The AggrHiCExperiment extends HiCExperiment class.

```
AggrHiCExperiment(
  file,
  resolution = NULL,
  targets,
  flankingBins = 50,
```
#### AggrHiCExperiment 3

```
metadata = list(),topologicalFeatures = S4Vectors::SimpleList(),
 pairsFile = NULL,
 bed = NULL,
 maxDistance = NULL,
 BPPARAM = BiocParallel::bpparam()
)
## S4 method for signature 'AggrHiCExperiment,missing'
slices(x)
## S4 method for signature 'AggrHiCExperiment, character'
slices(x, name)
## S4 method for signature 'AggrHiCExperiment,numeric'
slices(x, name)
## S4 method for signature 'AggrHiCExperiment'
show(object)
```
### Arguments

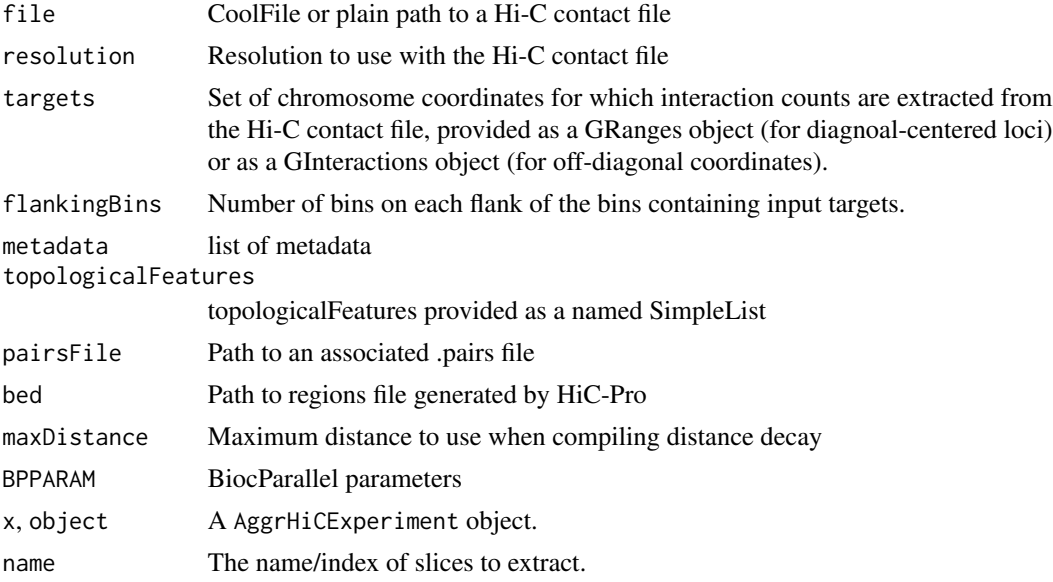

#### Value

An AggrHiCExperiment object.

#### Slots

fileName Path of Hi-C contact file resolutions Resolutions available in the Hi-C contact file. <span id="page-3-0"></span>resolution Current resolution

interactions Genomic Interactions extracted from the Hi-C contact file

scores Available interaction scores.

slices Available interaction slices.

topologicalFeatures Topological features associated with the dataset (e.g. loops (\<Pairs\>), borders (\<GRanges\>), viewpoints (\<GRanges\>), etc...)

pairsFile Path to the .pairs file associated with the Hi-C contact file

metadata metadata associated with the Hi-C contact file.

#### See Also

[HiCExperiment\(\)](#page-8-1)

#### Examples

```
fpath <- HiContactsData::HiContactsData('yeast_wt', 'mcool')
data(centros_yeast)
x <- AggrHiCExperiment(
  file = fpath,
  resolution = 8000,
  targets = centros\_yeast[c(4, 7)])
x
slices(x, 'count')[1:10, 1:10, 1]
```
#### as *Coercing functions*

#### Description

Coercing functions available for HiCExperiment objects.

```
## S4 method for signature 'HiCExperiment'
as.matrix(x, use.scores = "balanced", sparse = FALSE)## S4 method for signature 'HiCExperiment'
as.data.frame(x)
gi2cm(gi, use.scores = "score")
cm2matrix(cm, replace_NA = NA, sparse = FALSE)
df2gi(
 df,
```
#### <span id="page-4-0"></span>bin-methods 5

```
seqnames1 = "seqnames1",
start1 = "start1",end1 = "end1",
seqnames2 = "seqnames2",
start2 = "start2",end2 = "end2"
```
#### Arguments

)

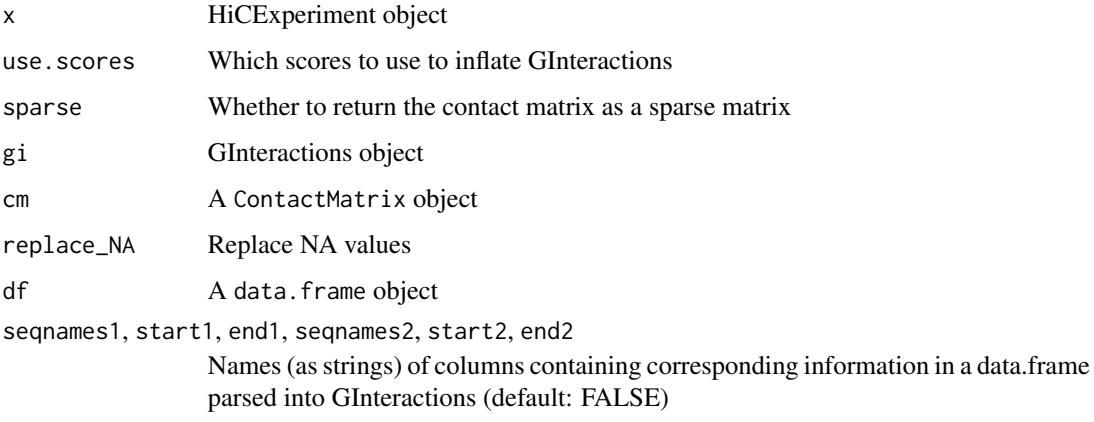

#### Examples

```
mcoolPath <- HiContactsData::HiContactsData('yeast_wt', 'mcool')
contacts <- import(mcoolPath, focus = 'XVI', resolution = 16000, format = 'cool')
gis <- interactions(contacts)
cm <- gi2cm(gis, 'balanced')
cm
cm2matrix(cm)[1:10, 1:10]
df2gi(data.frame(
    chr1 = 'I', start1 = 10, end1 = 100,
    chr2 = 'I', start2 = 40, end2 = 1000,score = 12,
    weight = 0.234,
    filtered = TRUE
), seqnames1 = 'chr1', seqnames2 = 'chr2')
```
bin-methods *HiCExperiment binning methods*

#### Description

HiCExperiment binning methods

#### Usage

```
## S4 method for signature 'GInteractions,numeric'
bin(x, resolution, seqinfo = NULL)
## S4 method for signature 'PairsFile,numeric'
bin(x, resolution, seqinfo = NULL)
```
#### Arguments

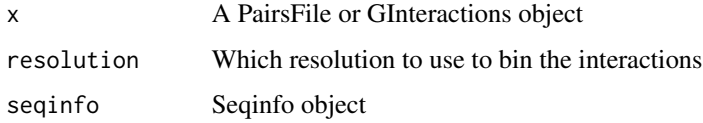

#### Examples

pairsf <- HiContactsData::HiContactsData('yeast\_wt', 'pairs.gz') pf <- PairsFile(pairsf)

ContactsFile-class ContactsFile *S4 class*

#### Description

The ContactsFile class describes a BiocFile object, pointing to the location of an Hi-C matrix file (cool, mcool, hic, hicpro, ...) and containing additional slots:

- 1. resolution: at which resolution the associated mcool file should be parsed
- 2. pairsFile: the path (in plain character) to an optional pairs file (stored as a PairsFile object);
- 3. metadata: a list. If the CoolFile is created by HiCool, it will contain two elements: log (path to HiCool processing log file) and stats (aggregating some stats from HiCool mapping).

ContactsFile methods.

#### Arguments

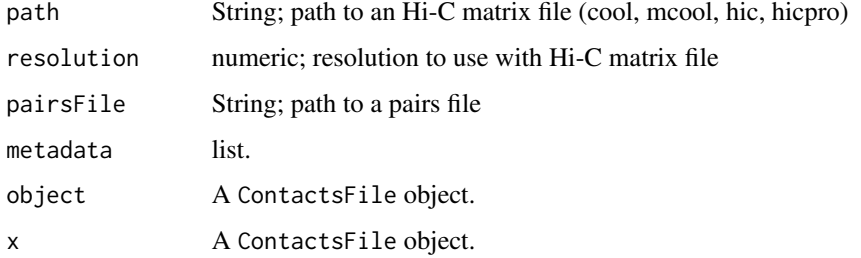

<span id="page-5-0"></span>

<span id="page-6-0"></span>CoolFile-class 7

#### Slots

resolution numeric value or NULL pairsFile PairsFile object metadata list

#### See Also

[CoolFile\(\)](#page-6-1), [HicFile\(\)](#page-14-1), [HicproFile\(\)](#page-15-1)

CoolFile-class CoolFile *S4 class*

#### <span id="page-6-1"></span>Description

The CoolFile class describes a BiocFile object, pointing to the location of an Hi-C matrix file (cool, mcool, hic, hicpro, ...) and containing additional slots:

- 1. resolution: at which resolution the associated mcool file should be parsed
- 2. pairsFile: the path (in plain character) to an optional pairs file (stored as a PairsFile object);
- 3. metadata: a list. If the CoolFile is created by HiCool, it will contain two elements: log (path to HiCool processing log file) and stats (aggregating some stats from HiCool mapping).

CoolFile methods.

#### Arguments

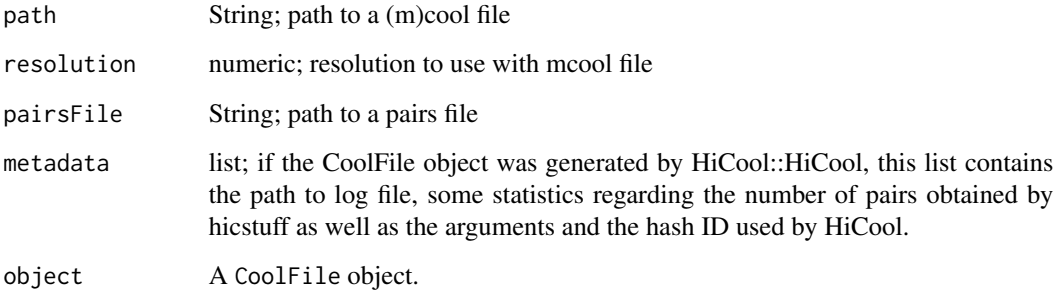

#### See Also

[HicFile\(\)](#page-14-1), [HicproFile\(\)](#page-15-1)

#### Examples

```
mcoolPath <- HiContactsData::HiContactsData('yeast_wt', 'mcool')
pairsPath <- HiContactsData::HiContactsData('yeast_wt', 'pairs.gz')
cf <- CoolFile(
  mcoolPath,
  resolution = 2000,
  pairsFile = pairsPath,
  metadata = list(info = 'Yeast WT Hi-C exp.')
)
cf
resolution(cf)
pairsFile(cf)
metadata(cf)
```
data *Example datasets provided in* HiCExperiment *&* HiContactsData

#### Description

Example datasets provided in HiCExperiment & HiContactsData

#### Usage

data(centros\_yeast)

contacts\_yeast(full = FALSE)

contacts\_yeast\_eco1(full = FALSE)

#### Arguments

full Whether to import all interactions

#### Format

An object of class "GRanges".

#### Source

**HiContacts** 

#### Examples

```
data(centros_yeast)
centros_yeast
contacts_yeast()
```
<span id="page-7-0"></span>

<span id="page-8-0"></span>export-methods *HiCExperiment export methods*

#### Description

Export methods to save a HiCExperiment object into a set of HiC-Pro-style files (matrix & regions files)

#### Usage

```
## S4 method for signature 'HiCExperiment, missing, character'
export(object, prefix, format, ...)
```
#### **Arguments**

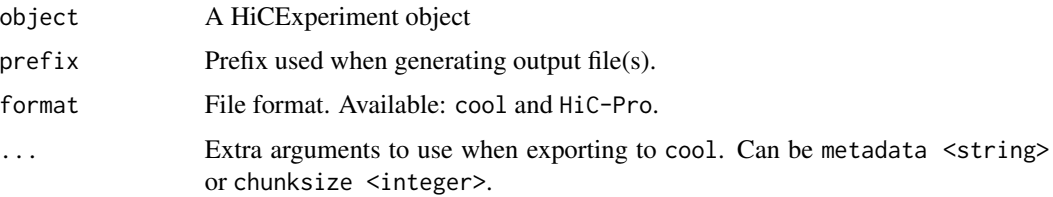

#### Value

Path to saved files

#### Examples

```
################################################################
## ----------- Importing .(m)cool contact matrices ---------- ##
################################################################
```

```
mcoolPath <- HiContactsData::HiContactsData('yeast_wt', 'mcool')
hic <- import(mcoolPath, format = 'mcool', resolution = 16000)
export(hic["II"], prefix = 'subset_chrII', format = 'cool')
export(hic["II"], prefix = 'subset_chrII', format = 'HiC-Pro')
```
<span id="page-8-1"></span>HiCExperiment HiCExperiment *S4 class*

#### Description

The HiCExperiment class describes Hi-C contact files imported in R, either through the HiCExperiment constructor function or using the import method implemented by HiCExperiment package.

```
HiCExperiment(
  file,
  resolution = NULL,
  focus = NULL,metadata = list(),topologicalFeatures = S4Vectors::SimpleList(compartments = GenomicRanges::GRanges(),
    borders = GenomicRanges::GRanges(), loops =
  InteractionSet::GInteractions(GenomicRanges::GRanges(), GenomicRanges::GRanges()),
    viewpoints = GenomicRanges::GRanges()),
  pairsFile = NULL,
  bed = NULL
)
makeHiCExperimentFromGInteractions(gi)
## S4 method for signature 'HiCExperiment'
resolutions(x)
## S4 method for signature 'HiCExperiment'
resolution(x)
## S4 method for signature 'HiCExperiment'
focus(x)
## S4 replacement method for signature 'HiCExperiment,character'
focus(x) \leftarrow value## S4 method for signature 'HiCExperiment,numeric'
zoom(x, resolution)
## S4 method for signature 'HiCExperiment,character'
refocus(x, focus)
## S4 method for signature 'HiCExperiment,missing'
scores(x)
## S4 method for signature 'HiCExperiment, character'
scores(x, name)
## S4 method for signature 'HiCExperiment,numeric'
scores(x, name)
## S4 replacement method for signature 'HiCExperiment,character,numeric'
scores(x, name) <- value
## S4 method for signature 'HiCExperiment,missing'
topologicalFeatures(x)
```

```
## S4 method for signature 'HiCExperiment,character'
topologicalFeatures(x, name)
## S4 method for signature 'HiCExperiment,numeric'
topologicalFeatures(x, name)
## S4 replacement method for signature 'HiCExperiment,character,GRangesOrGInteractions'
topologicalFeatures(x, name) <- value
## S4 method for signature 'HiCExperiment'
pairsFile(x)
## S4 replacement method for signature 'HiCExperiment,character'
pairsFile(x) <- value
## S4 replacement method for signature 'HiCExperiment,list'
metadata(x) < - value## S4 method for signature 'HiCExperiment,numeric'
subsetByOverlaps(x, ranges)
## S4 method for signature 'HiCExperiment,logical'
subsetByOverlaps(x, ranges)
## S4 method for signature 'HiCExperiment,GRanges'
subsetByOverlaps(x, ranges, type = c("within", "any"))
## S4 method for signature 'HiCExperiment,GInteractions'
subsetByOverlaps(x, ranges)
## S4 method for signature 'HiCExperiment,Pairs'
subsetByOverlaps(x, ranges)
## S4 method for signature 'HiCExperiment,numeric,ANY,ANY'
x[i]
## S4 method for signature 'HiCExperiment, GRanges, ANY, ANY'
x[i]
## S4 method for signature 'HiCExperiment,logical,ANY,ANY'
x[i]
## S4 method for signature 'HiCExperiment,GInteractions,ANY,ANY'
x[i]
## S4 method for signature 'HiCExperiment,Pairs,ANY,ANY'
x[i]
```

```
## S4 method for signature 'HiCExperiment, character, ANY, ANY'
x[i]
## S4 method for signature 'HiCExperiment'
fileName(object)
## S4 method for signature 'HiCExperiment'
interactions(x, fillout.regions = FALSE)
## S4 replacement method for signature 'HiCExperiment, GInteractions'
interactions(x) \leq value## S4 method for signature 'HiCExperiment'
length(x)
## S4 replacement method for signature 'HiCExperiment'
x$name <- value
## S4 method for signature 'HiCExperiment'
x$name
## S4 method for signature 'HiCExperiment'
seqinfo(x)
## S4 method for signature 'HiCExperiment'
bins(x)
## S4 method for signature 'HiCExperiment'
anchors(x)## S4 method for signature 'HiCExperiment'
regions(x)
## S4 method for signature 'HiCExperiment'
cis(x)
## S4 method for signature 'HiCExperiment'
trans(x)
```
#### Arguments

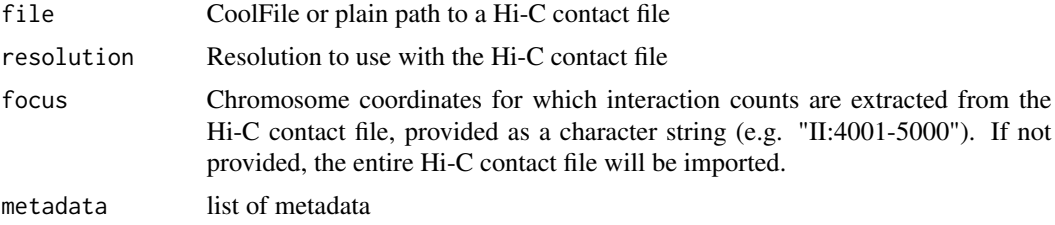

#### <span id="page-12-0"></span>HiCExperiment 13

topologicalFeatures

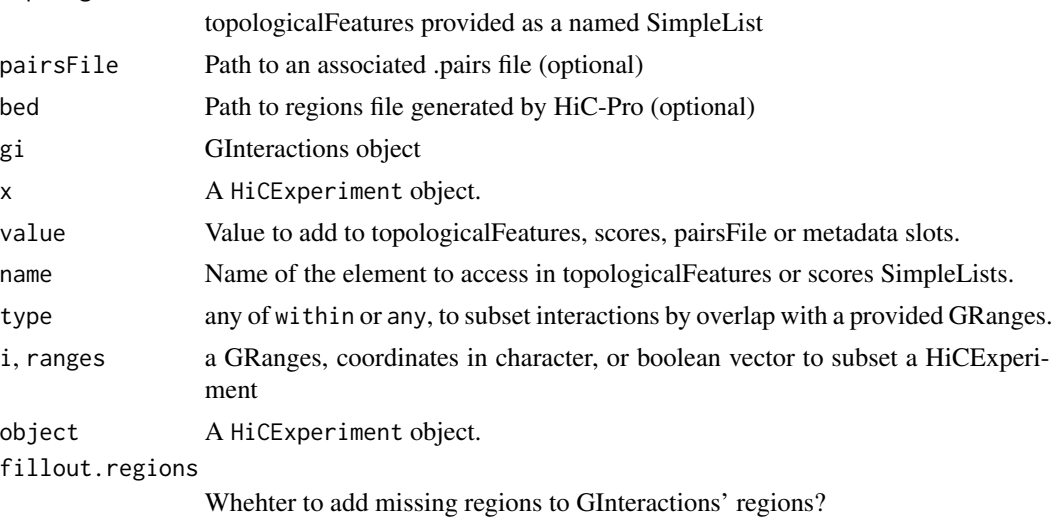

#### Value

An HiCExperiment object.

#### **Slots**

fileName Path of Hi-C contact file

focus Chr. coordinates for which interaction counts are extracted from the Hi-C contact file.

resolutions Resolutions available in the Hi-C contact file.

resolution Current resolution

interactions Genomic Interactions extracted from the Hi-C contact file

scores Available interaction scores.

topologicalFeatures Topological features associated with the dataset (e.g. loops (\<GInteractions\>), borders (\<GRanges\>), viewpoints (\<GRanges\>), etc...)

pairsFile Path to the .pairs file associated with the Hi-C contact file

metadata metadata associated with the Hi-C contact file.

#### See Also

[AggrHiCExperiment\(\)](#page-1-1), [CoolFile\(\)](#page-6-1), [HicFile\(\)](#page-14-1), [HicproFile\(\)](#page-15-1), [PairsFile\(\)](#page-18-1)

#### Examples

##################################################################### ## Create a HiCExperiment object from a disk-stored contact matrix ## #####################################################################

mcool\_file <- HiContactsData::HiContactsData("yeast\_wt", "mcool") pairs\_file <- HiContactsData::HiContactsData("yeast\_wt", "pairs.gz") contacts <- HiCExperiment(

```
file = mcool_file,
    resolution = 8000L,
   pairsFile = pairs_file
)
contacts
#####################################################################
## ----- Manually create a HiCExperiment from GInteractions ------ ##
#####################################################################
gis <- interactions(contacts)[1:1000]
contacts2 <- makeHiCExperimentFromGInteractions(gis)
contacts2
#####################################################################
## -------- Slots present in an HiCExperiment object ------------- ##
#####################################################################
fileName(contacts)
focus(contacts)
resolutions(contacts)
resolution(contacts)
interactions(contacts)
scores(contacts)
topologicalFeatures(contacts)
pairsFile(contacts)
#####################################################################
## ---------------------- Slot getters --------------------------- ##
#####################################################################
scores(contacts, 1) |> head()
scores(contacts, 'balanced') |> head()
topologicalFeatures(contacts, 1)
#####################################################################
## ---------------------- Slot setters --------------------------- ##
#####################################################################
scores(contacts, 'random') <- runif(length(contacts))
topologicalFeatures(contacts, 'loops') <- InteractionSet::GInteractions(
 GenomicRanges::GRanges('II:15324'),
 GenomicRanges::GRanges('II:24310')
)
pairsFile(contacts) <- HiContactsData('yeast_wt', 'pairs.gz')
#####################################################################
## ------------------ Subsetting functions ----------------------- ##
#####################################################################
contacts[1:100]
contacts['II']
contacts[c('II', 'III')]
```
#### <span id="page-14-0"></span>HicFile-class 15

```
contacts['II|III']
contacts['II:10001-30000|III:50001-90000']
#####################################################################
## --------------------- Utils functions ------------------------- ##
#####################################################################
## Adapted from other packages
seqinfo(contacts)
bins(contacts)
anchors(contacts)
regions(contacts)
#####################################################################
## ------------- Coercing HiCExperiment objects ------------------ ##
#####################################################################
as(contacts, 'GInteractions')
as(contacts, 'ContactMatrix')
as(contacts, 'matrix')[seq_len(10), seq_len(10)]
as(contacts, 'data.frame')[seq_len(10), seq_len(10)]
```
HicFile-class HicFile *S4 class*

#### <span id="page-14-1"></span>Description

The HicFile class describes a BiocFile object, pointing to the location of a .hic file (usually created with juicer) and containing 3 additional slots:

- 1. resolution: at which resolution the associated .hic file should be parsed;
- 2. pairsFile: the path (in plain character) to an optional pairs file (stored as a PairsFile object);
- 3. metadata: a list metadata

HicFile methods.

#### **Arguments**

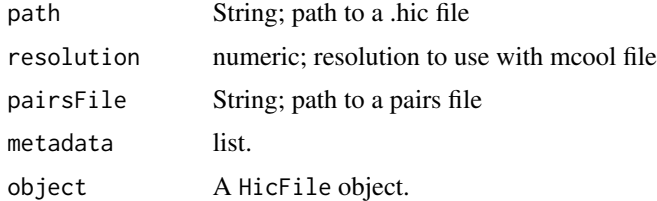

#### See Also

[CoolFile\(\)](#page-6-1), [HicproFile\(\)](#page-15-1)

#### Examples

```
hicPath <- HiContactsData::HiContactsData('yeast_wt', 'hic')
pairsPath <- HiContactsData::HiContactsData('yeast_wt', 'pairs.gz')
hic <- HicFile(
 hicPath,
 resolution = 16000,
  pairsFile = pairsPath,
  metadata = list(type = 'example')
)
hic
resolution(hic)
pairsFile(hic)
metadata(hic)
```
HicproFile-class HicproFile *S4 class*

#### <span id="page-15-1"></span>Description

The HicproFile class describes a BiocFile object, pointing to the location of a HiC-Pro-generated matrix file and containing 4 additional slots:

- 1. bed: path to the matching .bed file generated by HiC-Pro;
- 2. resolution: at which resolution the associated mcool file should be parsed ;
- 3. pairsFile: the path (in plain character) to an optional pairs file (stored as a PairsFile object);
- 4. metadata: a list metadata

HicproFile methods.

#### Arguments

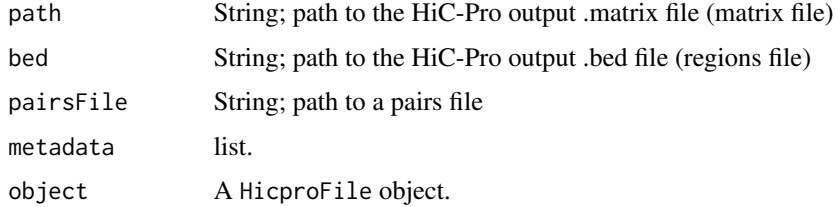

#### Slots

bed Path to the matching .bed file generated by HiC-Pro

#### See Also

[CoolFile\(\)](#page-6-1), [HicFile\(\)](#page-14-1)

<span id="page-15-0"></span>

#### <span id="page-16-0"></span>import-methods 17

#### Examples

```
hicproMatrixPath <- HiContactsData::HiContactsData('yeast_wt', 'hicpro_matrix')
hicproBedPath <- HiContactsData::HiContactsData('yeast_wt', 'hicpro_bed')
pairsPath <- HiContactsData::HiContactsData('yeast_wt', 'pairs.gz')
hicpro <- HicproFile(
  hicproMatrixPath, bed = hicproBedPath, pairs = pairsPath ,
  metadata = list(type = 'example')
)
hicpro
resolution(hicpro)
pairsFile(hicpro)
metadata(hicpro)
```
import-methods *HiCExperiment import methods*

#### Description

Import methods to parse Hi-C files (.(m)cool, .hic, HiC-Pro derived matrices, pairs files) into data structures implemented in the HiCExperiment package.

```
import(con, format, text, ...)
## S4 method for signature 'ANY'
availableResolutions(x, ...)
## S4 method for signature 'CoolFile'
availableResolutions(x)
## S4 method for signature 'HicFile'
availableResolutions(x)
## S4 method for signature 'HicproFile'
availableResolutions(x)
## S4 method for signature 'ANY'
availableChromosomes(x, ...)
## S4 method for signature 'CoolFile'
availableChromosomes(x)
## S4 method for signature 'HicFile'
availableChromosomes(x)
## S4 method for signature 'HicproFile'
availableChromosomes(x)
```
#### Arguments

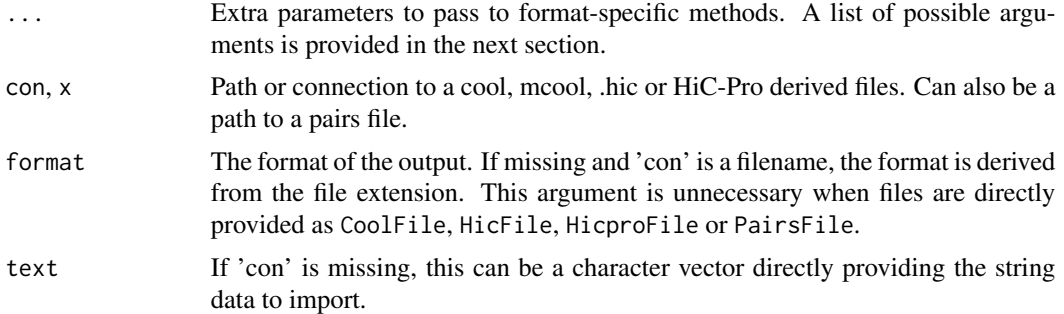

#### Value

A HiCExperiment or GInteractions object

#### import arguments for ContactFile class

ContactFile class gathers CoolFile, HicFile and HicproFile classes. When importing a ContactFile object in R, two main arguments can be provided besides the ContactFile itself:

- resolution: Resolutions available in the disk-stored contact matrix can be listed using availableResolutions(file)
- focus: A genomic locus (or pair of loci) provided as a string. It can be any of the following string structures:
	- "II" or "II:20001-30000": this will extract a symmetrical square HiCExperiment object, of an entire chromosome or an portion of it.
	- "II|III" or "II:20001-30000|III:40001-90000": this will extract a non-symmetrical HiCExperiment object, with an entire or portion of different chromosomes on each axis.

#### Examples

```
################################################################
## ----------- Importing .(m)cool contact matrices ---------- ##
################################################################
mcoolPath <- HiContactsData::HiContactsData('yeast_wt', 'mcool')
availableResolutions(mcoolPath)
availableChromosomes(mcoolPath)
import(mcoolPath, resolution = 16000, focus = 'XVI', format = 'cool')
################################################################
## ------------ Importing .hic contact matrices ------------- ##
################################################################
hicPath <- HiContactsData::HiContactsData('yeast_wt', 'hic')
availableResolutions(hicPath)
availableChromosomes(hicPath)
import(hicPath, resolution = 16000, focus = 'XVI', format = 'hic')
################################################################
```
#### <span id="page-18-0"></span>PairsFile-class 19

```
## ------- Importing HiC-Pro derived contact matrices ------- ##
################################################################
hicproMatrixPath <- HiContactsData::HiContactsData('yeast_wt', 'hicpro_matrix')
hicproBedPath <- HiContactsData::HiContactsData('yeast_wt', 'hicpro_bed')
availableResolutions(hicproMatrixPath, hicproBedPath)
availableChromosomes(hicproMatrixPath, hicproBedPath)
import(hicproMatrixPath, bed = hicproBedPath, format = 'hicpro')
```
PairsFile-class PairsFile *S4 class*

#### <span id="page-18-1"></span>Description

The PairsFile class describes a BiocFile object, pointing to the location of pairs file, typically generated by  $HiCool::HiCool()$ .

PairsFile methods

#### Arguments

x Path to a pairs file

#### See Also

[CoolFile\(\)](#page-6-1), [HicFile\(\)](#page-14-1), [HicproFile\(\)](#page-15-1)

#### Examples

```
pairsPath <- HiContactsData::HiContactsData('yeast_wt', 'pairs.gz')
pf <- PairsFile(pairsPath)
pf
pairsFile(pf)
```
# <span id="page-19-0"></span>Index

[,HiCExperiment,GInteractions,ANY,ANY-method availableResolutions,HicproFile-method *(*HiCExperiment*)*, [9](#page-8-0) [,HiCExperiment,GRanges,ANY,ANY-method *(*HiCExperiment*)*, [9](#page-8-0) [,HiCExperiment,Pairs,ANY,ANY-method *(*HiCExperiment*)*, [9](#page-8-0) [,HiCExperiment,character,ANY,ANY-method *(*HiCExperiment*)*, [9](#page-8-0) [,HiCExperiment,logical,ANY,ANY-method *(*HiCExperiment*)*, [9](#page-8-0) [,HiCExperiment,numeric,ANY,ANY-method *(*HiCExperiment*)*, [9](#page-8-0) [,HiCExperiment-method *(*HiCExperiment*)*, [9](#page-8-0) \$,HiCExperiment-method *(*HiCExperiment*)*, [9](#page-8-0) \$<-,HiCExperiment-method *(*HiCExperiment*)*, [9](#page-8-0) AggrHiCExperiment, [2](#page-1-0) AggrHiCExperiment(), *[13](#page-12-0)* AggrHiCExperiment-class *(*AggrHiCExperiment*)*, [2](#page-1-0) anchors,HiCExperiment-method *(*HiCExperiment*)*, [9](#page-8-0) as, [4](#page-3-0) availableChromosomes,ANY-method *(*import-methods*)*, [17](#page-16-0) availableChromosomes,CoolFile-method *(*import-methods*)*, [17](#page-16-0) availableChromosomes,HicFile-method *(*import-methods*)*, [17](#page-16-0) availableChromosomes,HicproFile-method *(*import-methods*)*, [17](#page-16-0) availableResolutions,ANY-method *(*import-methods*)*, [17](#page-16-0) availableResolutions,CoolFile-method *(*import-methods*)*, [17](#page-16-0) availableResolutions,HicFile-method *(*import-methods*)*, [17](#page-16-0) *(*import-methods*)*, [17](#page-16-0) bin,GInteractions,character-method *(*bin-methods*)*, [5](#page-4-0) bin,GInteractions,numeric-method *(*bin-methods*)*, [5](#page-4-0) bin,PairsFile,numeric-method *(*bin-methods*)*, [5](#page-4-0) bin-methods, [5](#page-4-0) bins,HiCExperiment-method *(*HiCExperiment*)*, [9](#page-8-0) centros\_yeast *(*data*)*, [8](#page-7-0) cis,HiCExperiment-method *(*HiCExperiment*)*, [9](#page-8-0) cm2matrix *(*as*)*, [4](#page-3-0) coerce,HiCExperiment,ContactMatrix-method *(*as*)*, [4](#page-3-0) coerce,HiCExperiment,data.frame-method *(*as*)*, [4](#page-3-0) coerce,HiCExperiment,GInteractions-method *(*as*)*, [4](#page-3-0) coerce,HiCExperiment,InteractionSet-method *(*as*)*, [4](#page-3-0) coerce,HiCExperiment,matrix-method *(*as*)*, [4](#page-3-0) contacts\_yeast *(*data*)*, [8](#page-7-0) contacts\_yeast\_eco1 *(*data*)*, [8](#page-7-0) ContactsFile *(*ContactsFile-class*)*, [6](#page-5-0) ContactsFile-class, [6](#page-5-0) ContactsFile-methods *(*ContactsFile-class*)*, [6](#page-5-0) CoolFile *(*CoolFile-class*)*, [7](#page-6-0) CoolFile(), *[7](#page-6-0)*, *[13](#page-12-0)*, *[15,](#page-14-0) [16](#page-15-0)*, *[19](#page-18-0)* CoolFile-class, [7](#page-6-0) CoolFile-methods *(*CoolFile-class*)*, [7](#page-6-0) data, [8](#page-7-0) df2gi *(*as*)*, [4](#page-3-0)

#### INDEX  $21$

export *(*export-methods*)*, [9](#page-8-0) export,HiCExperiment,missing,character-method *(*export-methods*)*, [9](#page-8-0) export-methods, [9](#page-8-0)

fileName, HiCExperiment-method *(*HiCExperiment*)*, [9](#page-8-0) focus,HiCExperiment-method *(*HiCExperiment*)*, [9](#page-8-0) focus<-,HiCExperiment,character-method *(*HiCExperiment*)*, [9](#page-8-0) focus<-,HiCExperiment-method *(*HiCExperiment*)*, [9](#page-8-0)

gi2cm *(*as*)*, [4](#page-3-0)

HiCExperiment, [9](#page-8-0) HiCExperiment(), *[4](#page-3-0)* HiCExperiment-class *(*HiCExperiment*)*, [9](#page-8-0) HicFile *(*HicFile-class*)*, [15](#page-14-0) HicFile(), *[7](#page-6-0)*, *[13](#page-12-0)*, *[16](#page-15-0)*, *[19](#page-18-0)* HicFile-class, [15](#page-14-0) HicFile-methods *(*HicFile-class*)*, [15](#page-14-0) HicproFile *(*HicproFile-class*)*, [16](#page-15-0) HicproFile(), *[7](#page-6-0)*, *[13](#page-12-0)*, *[15](#page-14-0)*, *[19](#page-18-0)* HicproFile-class, [16](#page-15-0) HicproFile-methods *(*HicproFile-class*)*, [16](#page-15-0)

import *(*import-methods*)*, [17](#page-16-0) import,CoolFile,ANY,ANY-method *(*import-methods*)*, [17](#page-16-0) import,CoolFile-method *(*import-methods*)*, [17](#page-16-0) import,HicFile,ANY,ANY-method *(*import-methods*)*, [17](#page-16-0) import,HicFile-method *(*import-methods*)*, [17](#page-16-0) import,HicproFile,ANY,ANY-method *(*import-methods*)*, [17](#page-16-0) import,HicproFile-method *(*import-methods*)*, [17](#page-16-0) import,PairsFile,ANY,ANY-method *(*import-methods*)*, [17](#page-16-0) import,PairsFile-method *(*import-methods*)*, [17](#page-16-0) import-methods, [17](#page-16-0) interactions,HiCExperiment-method *(*HiCExperiment*)*, [9](#page-8-0)

interactions<-,HiCExperiment,GInteractions-method *(*HiCExperiment*)*, [9](#page-8-0) interactions<-,HiCExperiment-method *(*HiCExperiment*)*, [9](#page-8-0)

length,HiCExperiment-method *(*HiCExperiment*)*, [9](#page-8-0)

makeHiCExperimentFromGInteractions *(*HiCExperiment*)*, [9](#page-8-0) McoolFile-class *(*CoolFile-class*)*, [7](#page-6-0) metadata<-,ContactsFile,list-method *(*ContactsFile-class*)*, [6](#page-5-0) metadata<-,ContactsFile-method *(*ContactsFile-class*)*, [6](#page-5-0) metadata<-,HiCExperiment,list-method *(*HiCExperiment*)*, [9](#page-8-0) metadata<-,HiCExperiment-method *(*HiCExperiment*)*, [9](#page-8-0)

PairsFile *(*PairsFile-class*)*, [19](#page-18-0) PairsFile(), *[13](#page-12-0)* pairsFile,ContactsFile-method *(*ContactsFile-class*)*, [6](#page-5-0) pairsFile,HiCExperiment-method *(*HiCExperiment*)*, [9](#page-8-0) pairsFile,PairsFile-method *(*PairsFile-class*)*, [19](#page-18-0) PairsFile-class, [19](#page-18-0) pairsFile<-,HiCExperiment,character-method *(*HiCExperiment*)*, [9](#page-8-0) pairsFile<-,HiCExperiment-method *(*HiCExperiment*)*, [9](#page-8-0)

refocus,HiCExperiment,character-method *(*HiCExperiment*)*, [9](#page-8-0) regions,HiCExperiment-method *(*HiCExperiment*)*, [9](#page-8-0) resolution,ContactsFile-method *(*ContactsFile-class*)*, [6](#page-5-0) resolution,HiCExperiment-method *(*HiCExperiment*)*, [9](#page-8-0) resolutions,HiCExperiment-method *(*HiCExperiment*)*, [9](#page-8-0)

scores,HiCExperiment,character-method *(*HiCExperiment*)*, [9](#page-8-0) scores,HiCExperiment,missing-method *(*HiCExperiment*)*, [9](#page-8-0)

```
scores,HiCExperiment,numeric-method
        (HiCExperiment), 9
scores,HiCExperiment-method
        (HiCExperiment), 9
scores<-,HiCExperiment,character,numeric-method
        (HiCExperiment), 9
scores<-,HiCExperiment-method
        (HiCExperiment), 9
seqinfo,HiCExperiment-method
        (HiCExperiment), 9
show,AggrHiCExperiment-method
        (AggrHiCExperiment), 2
show,CoolFile-method (CoolFile-class), 7
show,HiCExperiment-method
        (HiCExperiment), 9
show,HicFile-method (HicFile-class), 15
show,HicproFile-method
        (HicproFile-class), 16
slices,AggrHiCExperiment,character-method
        (AggrHiCExperiment), 2
slices,AggrHiCExperiment,missing-method
        (AggrHiCExperiment), 2
slices,AggrHiCExperiment,numeric-method
        (AggrHiCExperiment), 2
subsetByOverlaps,HiCExperiment,GInteractions-method
        (HiCExperiment), 9
subsetByOverlaps,HiCExperiment,GRanges-method
        (HiCExperiment), 9
subsetByOverlaps,HiCExperiment,logical-method
        (HiCExperiment), 9
subsetByOverlaps, HiCExperiment, numeric-method
        (HiCExperiment), 9
subsetByOverlaps,HiCExperiment,Pairs-method
        (HiCExperiment), 9
topologicalFeatures,HiCExperiment,character-method
        (HiCExperiment), 9
topologicalFeatures,HiCExperiment,missing-method
        (HiCExperiment), 9
topologicalFeatures,HiCExperiment,numeric-method
        (HiCExperiment), 9
topologicalFeatures,HiCExperiment-method
        (HiCExperiment), 9
topologicalFeatures<-,HiCExperiment,character,GRangesOrGInteractions-method
        (HiCExperiment), 9
topologicalFeatures<-,HiCExperiment-method
        (HiCExperiment), 9
trans,HiCExperiment-method
        (HiCExperiment), 9
                                              zoom,HiCExperiment,numeric-method
                                                       (HiCExperiment), 9
```